# **pixbet como ver minhas apostas**

- 1. pixbet como ver minhas apostas
- 2. pixbet como ver minhas apostas :dicas de apostas futebol
- 3. pixbet como ver minhas apostas :cpurul0r

## **pixbet como ver minhas apostas**

#### Resumo:

**pixbet como ver minhas apostas : Inscreva-se em mka.arq.br agora e desfrute de recompensas incríveis! Bem-vindo à sua experiência de apostas única!**  contente:

O Pixbet App pode ser baixado em pixbet como ver minhas apostas celulares Android via arquivo APK, direto pelo site da casa de apostas. Seguro e muito prtico, com ele, voc pode tanto fazer apostas esportivas, como se divertir no cassino.

O valor mnimo para depositar na Pixbet de R\$ 1. No entanto, fique atento se voc possui alguma promoo, pois nesse caso dever verificar o valor mnimo referente a obteno do bnus.

Para participar voc deve criar a pixbet como ver minhas apostas conta e apostar na partida escolhida pelo site. Ou seja, ao acertar o resultado, ganha automaticamente R\$12 na pixbet como ver minhas apostas conta. Ainda que a Pixbet no oferea outros bnus no momento, isso no significa que a plataforma no possa vir a ter outras promoes no futuro.

Bolo Pixbet: Ganhe R\$12 a cada palpite correto\n\n Para conseguir o bnus preciso acertar o palpite do jogo disponibilizado pela casa. Mas preciso ficar atento s regras da promoo: - O Bolo Pixbet aceita apenas a chave pix via CPF; - Alm disso, os pagamentos devem ser feitos pelo usurio na rea "meus prmios".

As rivalidades mais ferozes e duradoura, do Flamengo estão com os outros "Big Four" no Rio de Janeiro.:Fluminense, Botafogo e Vasco da Gama Gama; bem como rivalidades interestaduais com o Atlético MG e o Palmeiras.

O Esporte Clube Flamengo, ou geralmente chamado Flamingo do Piau. é um futebol brasileiro! equipe equipeTeresina, no Piau - Brasil. fundada em { pixbet como ver minhas apostas 8 de dezembrode 1937 e Seu estádio origem é o Alberto ( que tem uma capacidade máxima a 60.000 pessoas).

## **pixbet como ver minhas apostas :dicas de apostas futebol**

Seja bem-vindo ao bet365, pixbet como ver minhas apostas casa de apostas esportivas! Aqui você encontra os melhores produtos e as melhores cotações para você apostar e se divertir. Aqui no bet365 você encontra uma grande variedade de produtos de apostas esportivas, como futebol, basquete, tênis e muito mais. Além disso, oferecemos promoções exclusivas e bônus para você aproveitar ao máximo pixbet como ver minhas apostas experiência de apostas. pergunta: Como faço para criar uma conta no bet365?

resposta: Criar uma conta no bet365 é muito fácil! Basta acessar nosso site, clicar em pixbet como ver minhas apostas "Criar conta" e preencher o formulário com seus dados pessoais.

## **Qual o valor mínimo para apostar no Pixbet?**

100% do primeiro depósito até R\$ 600! Em relação aos resultados, na Pixbet é possível depositar um quanta mínima para utilizar o PIX como método.

- Valor valor para apostar na Pixbet:
- Valor mínimo para depósito na Pixbet: R\$1 (se user o PIX como método do pagamento)

#### **Como funciona o Pixbet?**

O Pixbe é de uma plataforma das apostas esportivas que aceita dos pontos em pixbet como ver minhas apostas ações aposta nas diversidade, como futebol. basquete ténis entre outras coisas Para depois na pixarbet você precisará criar um conta para realizar o jogo

#### **Valor valor mínimo para apor na Pixbet**

O valor para apor na Pixbet é de R\$1. Esse vale está em pixbet como ver minhas apostas cima do jogo como modalidades espirotivas disponíveis no plataforma, Além dito importante que o Valor mínimo Para Depósto Na Pixbeto tambêm É DER R\$1 ou melhor

**Modalidade esportiva Valor valor para aporstar**

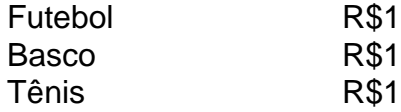

#### **Encerrado**

Em resumo, o valor mínimo para aportar na Pixbet é de R\$1 eo vale máximo monetário Para por fim à realidade. A plataforma oferece diversidades modalidades oportunidades possibilidades reais

Valor valor para apostar na Pixbet:

R\$1

Valor mínimo para depósito na Pixbet:

R\$1 (se utilizar o PIX como método de pagamento)

## **pixbet como ver minhas apostas :cpurul0r**

**Carne de abacaxi não é exclusiva de nenhum grupo étnico no Caribe. No entanto, o termo "barbecue" tem origem nos 6 povos ameríndios agora pixbet como ver minhas apostas declínio e é derivado da palavra Taino para a estrutura de madeira elevada usada, entre outras 6 coisas, para curar carne, chamada barbecoa. Uma concepção comum é que o frango à jerky seja popular pixbet como ver minhas apostas todo o 6 Caribe, quando na verdade é apenas um sucesso na Jamaica. Do Cuba até a Guiana, você encontrará iterações de "frango 6 BBQ", e essa é uma delas, usando o adoçante favorito de Trinidad, a tamarindo.**

### **Frango à barbecue de tamarindo com salada 6 de batata**

Preparo **30 min** Marinada **1 hr +** Cozinhar **1 hr** Sirve para **4 4 pernas de frango** Para a marinada **3 alhos**, picados **2 colheres de 6 sopa de coentro picado 1 colher de sopa de suco de limão 1 colher de chá de pó de cebola 1 colher de 6 chá de pó de alho 1 colher de chá de pó de chili quente**, ou 1 pimenta de escovinha picada sem 6 sementes e picada **1 colher de chá de sal do mar**, ou tempero geral **1 colher de chá de pimenta do reino**, 6 recém moída **½ colher de chá de garam masala 1 colher de sopa de pasta de tamarindo** Para o glacê **5 colheres de sopa** 6 de molho barbecue, à pixbet como ver minhas apostas escolha **2 colheres de sopa de mel 2 colheres de sopa de pasta de tamarindo 1 colher de 6 sopa de molho picante** (opcional) Para a salada de batata rápida **1kg de batatas** cozidas, cortadas pixbet como ver minhas apostas pedaços **3 colheres de sopa** de 6 maionese **1 colher de sopa** de azeite **Suco de ½ limão 1 colher de chá de açúcar 1 colher de chá de mostarda Dijon** 6 (opcional) **1 colher de sopa** de coentro picado **Sal e pimenta preta 2 pimentões**, sem rabos, sementes removidas, carne cortada pixbet como ver minhas apostas cubos **½ cebola**, 6 picada **3 cebolletas**, apenas as partes verdes, picadas Faça duas incisões diagonais pixbet como ver minhas apostas cada perna de frango. Em uma tigela, combine todos 6 os ingredientes da marinada. Coloque as pernas de frango pixbet como ver minhas apostas uma tigela de pyrex, verta a marinada por cima e 6 massageie-a pixbet como ver minhas apostas todos os recessos da carne. Cubra com filme plástico e deixe marinar à

temperatura ambiente por pelo menos 6 uma hora; alternativamente, coloque-o no frigorífico por quatro horas, ou durante a noite, idealmente. Aqueça o forno para 220C (200C ventilado)/425F/gás 6 7 e tenha pronta uma grelha e uma

bandeja para assar. Levante as pernas de frango na grelha, coloque-a sobre 6 a bandeja para recolher quaisquer sucos, então assar o frango por 25 minutos.

Enquanto isso, misture todos os ingredientes do glacê 6 pixbet como ver minhas apostas uma tigela. Uma vez que o frango tenha passado 25 minutos no forno, pincele-o generosamente de todos os lados 6 com o glacê, então assar por mais 25 minutos.

Depois desse tempo, volte o frango para o lado original, pincele novamente, 6 aumente a temperatura para 230C (210C ventilado)/450F/gás 8 e cozinhe por mais cinco a 10 minutos, até ficar crocante.

Enquanto o 6 frango cozinha, faça a salada de batata. Traga uma grande panela com água salgada a ferver, adicione as batatas e 6 cozinhe por 25 minutos até ficar tenro. Escorra e deixe as batatas esfriarem. Para o adereço, combine a maionese, o 6 óleo, o suco de limão, o açúcar, a mostarda e o coentro picado pixbet como ver minhas apostas um tigela, então tempere a gosto. 6 Uma vez que as batatas estejam frias, coloque-as pixbet como ver minhas apostas um tigela grande com os pimentões, a cebola e as cebolletas, 6 então coloque a mistura de adereço e mexa para untar.

Tire o frango do forno, então coloque quaisquer sucos caídos da 6 assadeira por cima. Pincele generosamente com o glacê restante e sirva com a salada de batata.

Author: mka.arq.br Subject: pixbet como ver minhas apostas Keywords: pixbet como ver minhas apostas Update: 2024/7/6 10:10:49